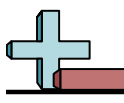

## Drawing Scaled Rectangles Name:

## **Draw each rectangle to the scale shown and determine the new dimensions.**

**1)** The rectangle below has the dimensions:  $4.2 \times 3.8$ 

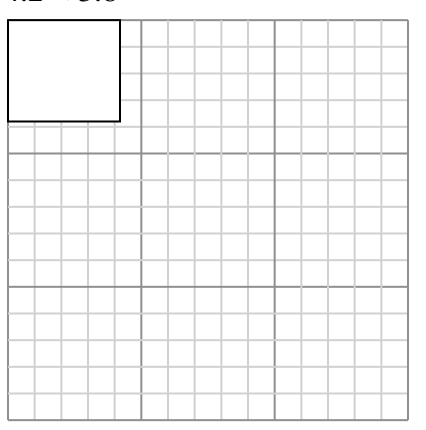

Create another rectangle that is scaled to 4 times the size of the current rectangle.

**3)** The rectangle below has the dimensions:  $2.8 \times 2.4$ 

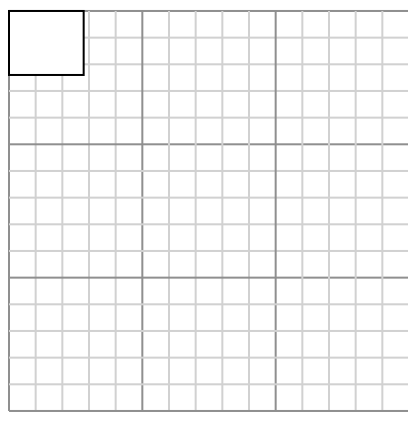

Create another rectangle that is scaled to 9 times the size of the current rectangle.

**5)** The rectangle below has the dimensions:  $4.8 \times 3.5$ 

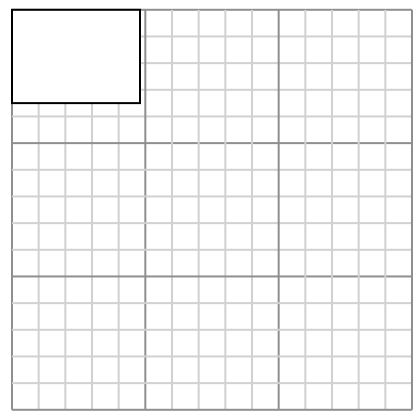

Create another rectangle that is scaled to 4 times the size of the current rectangle.

**2)** The rectangle below has the dimensions:  $2.3 \times 2$ 

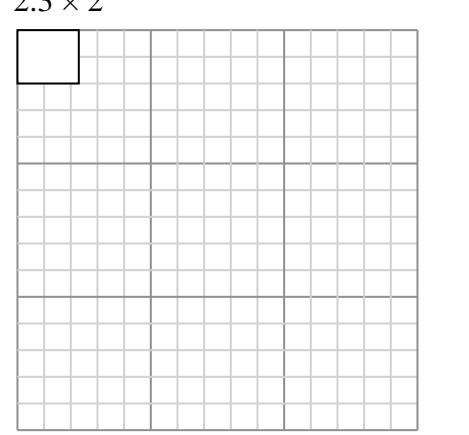

Create another rectangle that is scaled to 16 times the size of the current rectangle.

**4)** The rectangle below has the dimensions:  $2.7 \times 2.6$ 

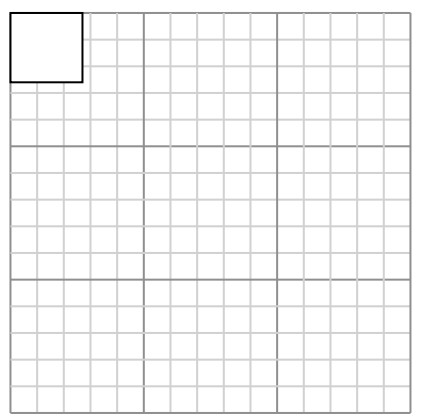

Create another rectangle that is scaled to 16 times the size of the current rectangle.

**6)** The rectangle below has the dimensions:  $3 \times 2.1$ 

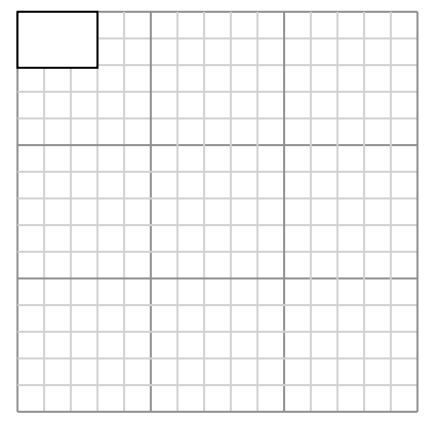

Create another rectangle that is scaled to 16 times the size of the current rectangle.

**Answers** 1. **8.4×7.6** 2. **9.2×8** 3. **8.4×7.2** 4. **10.8×10.4** 5. **9.6×7** 6. **12×8.4**

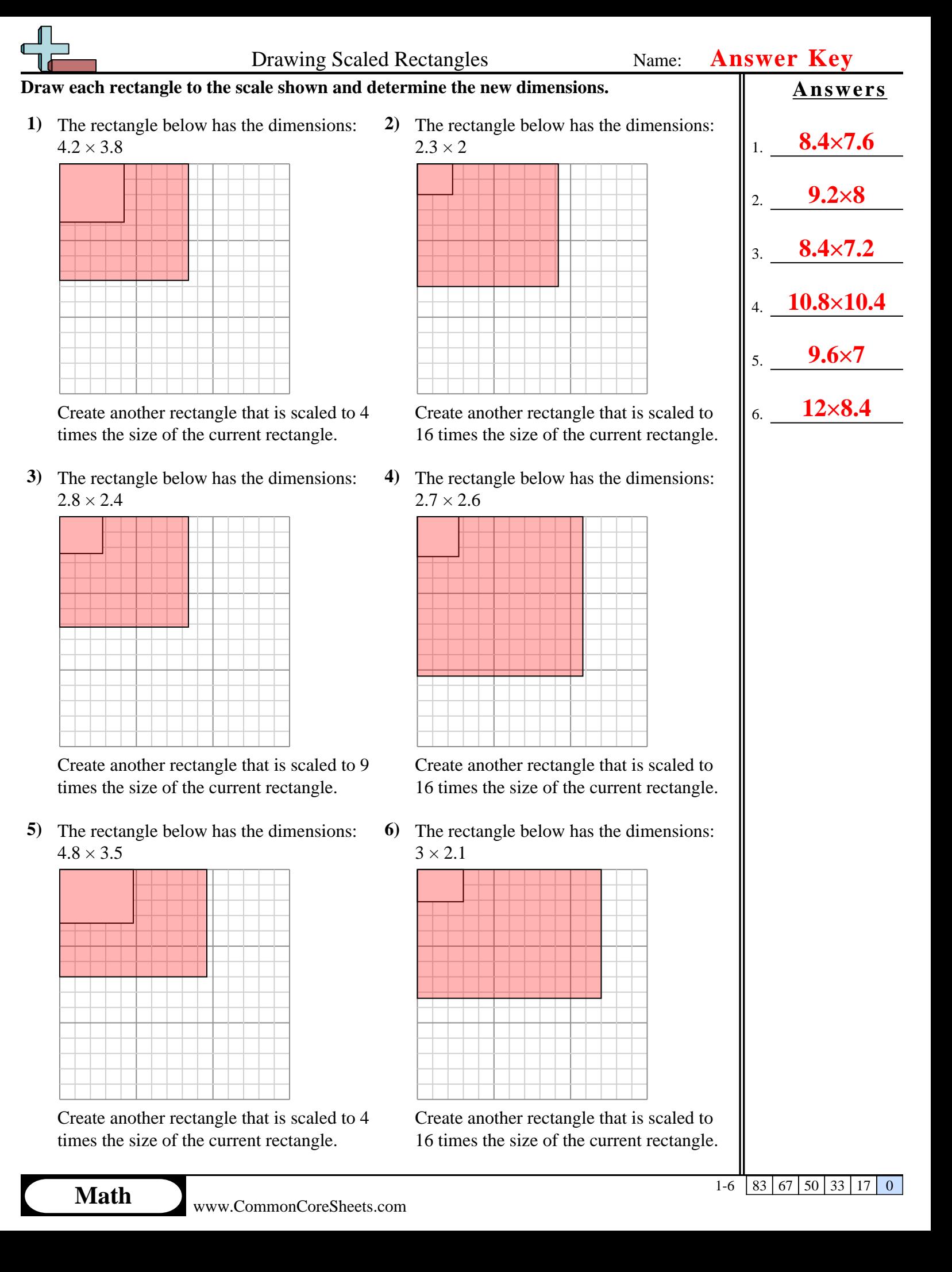